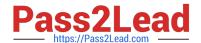

## E\_BW4HANA207<sup>Q&As</sup>

SAP Certified Application Specialist - SAP BW/4HANA 2.0 Delta

# Pass SAP E\_BW4HANA207 Exam with 100% Guarantee

Free Download Real Questions & Answers PDF and VCE file from:

https://www.pass2lead.com/e bw4hana207.html

100% Passing Guarantee 100% Money Back Assurance

Following Questions and Answers are all new published by SAP Official Exam Center

- Instant Download After Purchase
- 100% Money Back Guarantee
- 365 Days Free Update
- 800,000+ Satisfied Customers

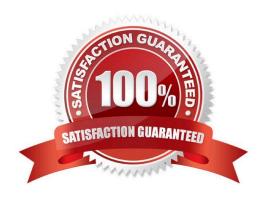

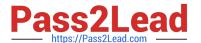

#### **QUESTION 1**

Which features have been removed from SAP BW/4HANA compared to SAP BW powered by SAP HANA? Note: There are 2 correct answers to this question.

- A. Analysis Process Designer (TC: RSANWB)
- B. Analysis Authorizations (TC: RSECADMIN)
- C. Customer Exit variable using RSR00001 (TC: CMOD)
- D. Modeling option of secondary indices for DataStore objects (advanced)

Correct Answer: AC

#### **QUESTION 2**

You are running SAP S/4HANA On-Premise.

You would like to extract data to SAP BW/4HANA.

Which tool does SAP recommend to evaluate the metadata of CDS-based extractors?

- A. SAP S/4HANA Query Browser
- B. SAP BW/4HANA Cockpit
- C. SAP BW/4HANA Modeling Tools
- D. SAP S/4HANA View Browser

Correct Answer: C

#### **QUESTION 3**

Which BW object type do you need to create a Badl Provider?

- A. DataStore object (advance) in Planning Mode
- B. InfoObject
- C. DataStore object (advance) with Direct Update
- D. CompositeProvider

Correct Answer: A

#### **QUESTION 4**

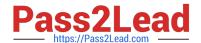

### https://www.pass2lead.com/e\_bw4hana207.html

2024 Latest pass2lead E BW4HANA207 PDF and VCE dumps Download

You enable a DataStore object(advanced) for reporting by switching on the ""External SAP HANA view"" flag in the settings.

Which authorizations are used when you consume the generated SAP HANA view directly?

- A. The generated analytic privileges in SAP HANA
- B. The authorizations for the HDI container access in SAP HANA
- C. The combination of the generated analytic privileges in SAP HANA and the analysis authorizations in SAP BW/4HANA
- D. The analysis authorizations in SAP BW/4HANA

Correct Answer: C

#### **QUESTION 5**

You want to use a referential join for a combination of transactional data (left table) and master data (right table).

How will this referential join be processed? Note: there are 2 correct answers to this question.

- A. It is executed only when columns from both tables are requested
- B. It shows all transactional data with an existing master data record
- C. It shows all master data to assure the referential integrity
- D. It is an inner join that assumes that referential integrity is given

Correct Answer: AD

Latest E BW4HANA207

Dumps

E BW4HANA207 Study Guide E BW4HANA207 Braindumps